## Package: DeepLearningCausal (via r-universe)

July 2, 2024

Type Package

Title Causal Inference with Super Learner and Deep Neural Networks

**Version** 0.0.103

Maintainer Nguyen K. Huynh <khoinguyen.huynh@r.hit-u.ac.jp>

Description Functions to estimate Conditional Average Treatment Effects (CATE) and Population Average Treatment Effects on the Treated (PATT) from experimental or observational data using the Super Learner (SL) ensemble method and Deep neural networks. The package first provides functions to implement meta-learners such as the Single-learner (S-learner) and Two-learner (T-learner) described in Künzel et al. (2019) [<doi:10.1073/pnas.1804597116>](https://doi.org/10.1073/pnas.1804597116) for estimating the CATE. The Sand T-learner are each estimated using the SL ensemble method and deep neural networks. It then provides functions to implement the Ottoboni and Poulos (2020) [<doi:10.1515/jci-2018-0035>](https://doi.org/10.1515/jci-2018-0035) PATT-C estimator to obtain the PATT from experimental data with noncompliance by using the SL ensemble method and deep neural networks.

License GPL-3

Encoding UTF-8

LazyData true

Imports ROCR, caret, neuralnet, SuperLearner, class, xgboost, randomForest, glmnet, gam, e1071, gbm, Hmisc, weights

Suggests testthat, ggplot2, tidyr, dplyr

RoxygenNote 7.2.3

**Depends**  $R (= 4.1.0)$ 

URL <https://github.com/hknd23/DeepLearningCausal>

BugReports <https://github.com/hknd23/DeepLearningCausal/issues> NeedsCompilation no

<span id="page-1-0"></span>Author Nguyen K. Huynh [aut, cre]

```
(<https://orcid.org/0000-0002-6234-7232>), Bumba Mukherjee
[aut] (<https://orcid.org/0000-0002-3453-601X>), Irvin
(Chen-Yu) Lee [aut] (<https://orcid.org/0009-0004-5913-8925>)
```
Repository CRAN

Date/Publication 2024-07-01 15:10:02 UTC

### **Contents**

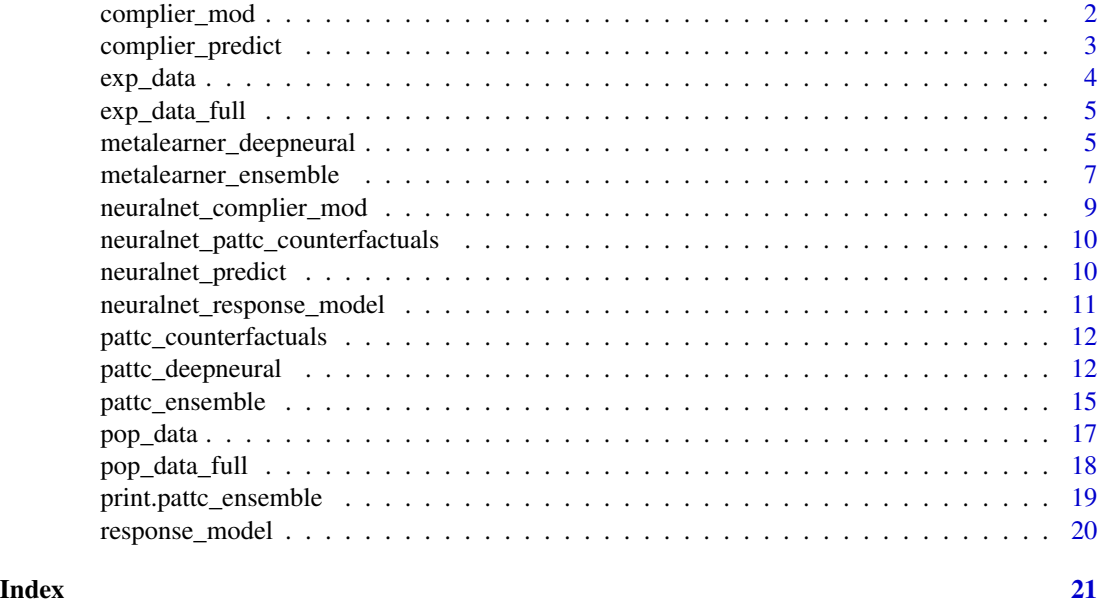

complier\_mod *Train complier model using ensemble methods*

#### Description

Train model using group exposed to treatment with compliance as binary outcome variable and covariates.

#### Usage

```
complier_mod(
  exp.data,
 complier.formula,
  treat.var,
  ID = NULL,SL.library = c("SL.glmnet", "SL.xgboost", "SL.ranger", "SL.nnet", "SL.glm")
\mathcal{E}
```
#### <span id="page-2-0"></span>complier\_predict 3

#### Arguments

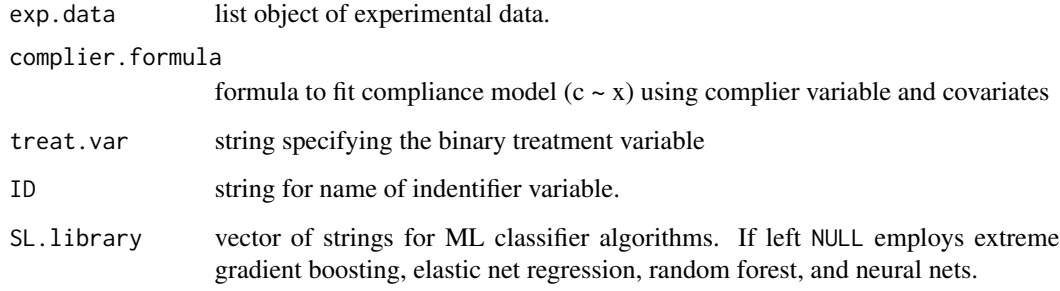

#### Value

model object of trained model.

complier\_predict *Complier model prediction*

#### Description

Predict Compliance from control group in experimental data

#### Usage

```
complier_predict(complier.mod, exp.data, treat.var, compl.var)
```
#### Arguments

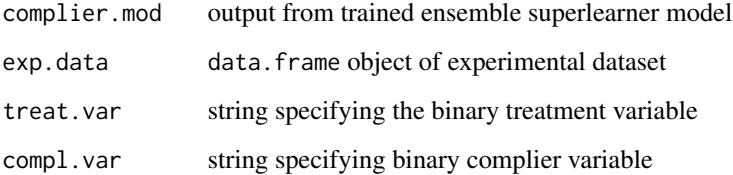

#### Value

data.frame object with true compliers, predicted compliers in the control group, and all compliers (actual + predicted).

<span id="page-3-0"></span>

Shortened version of survey response data that incorporates a vignette survey experiment. The vignette describes an international crisis between country A and B. After reading this vignette, respondents are randomly assigned to the control group or to one of two treatments: policy prescription to said crisis by strong (populist) leader and centrist (non-populist) leader. The respondents are then asked whether they are willing to support the policy decision to fight a war against country A, which is the dependent variable.

#### Usage

data(exp\_data)

#### Format

exp\_data: A data frame with 257 rows and 12 columns: female Gender. age Age of participant. income Monthly household income. religion Religious denomination practicing\_religion Importance of religion in life. education Educational level of participant. political\_ideology Political ideology of participant. employment Employment status of participant. marital\_status Marital status of participant. job\_loss Concern about job loss. strong\_leader Binary treatment measure of leader type. support\_war Binary outcome measure for willingness to fight war. #' ...

#### Source

Yadav and Mukherjee (2024)

<span id="page-4-0"></span>

Extended experiment data with 514 observations

#### Usage

data(exp\_data\_full)

#### Format

exp\_data\_full: A data frame with 514 rows and 12 columns: female Gender. age Age of participant. income Monthly household income. religion Religious denomination practicing\_religion Importance of religion in life. education Educational level of participant. political\_ideology Political ideology of participant. employment Employment status of participant. marital\_status Marital status of participant. job\_loss Concern about job loss. strong\_leader Binary treatment measure of leader type. support\_war Binary outcome measure for willingness to fight war. #' ...

#### Source

Yadav and Mukherjee (2024)

metalearner\_deepneural

*metalearner\_deepneural*

#### Description

metalearner\_deepneural implements the S-learner and T-learner for estimating CATE using Deep Neural Networks. The Resilient back propagation (Rprop) algorithm is used for training neural networks.

#### Usage

```
metalearner_deepneural(
  data,
  cov.formula,
  treat.var,
 meta.learner.type,
  stepmax = 1e+05,
  nfolds = 5,
  algorithm = "rprop+",
  hidden.layer = c(4, 2),
  linear.output = FALSE,
 binary.outcome = FALSE
)
```
#### Arguments

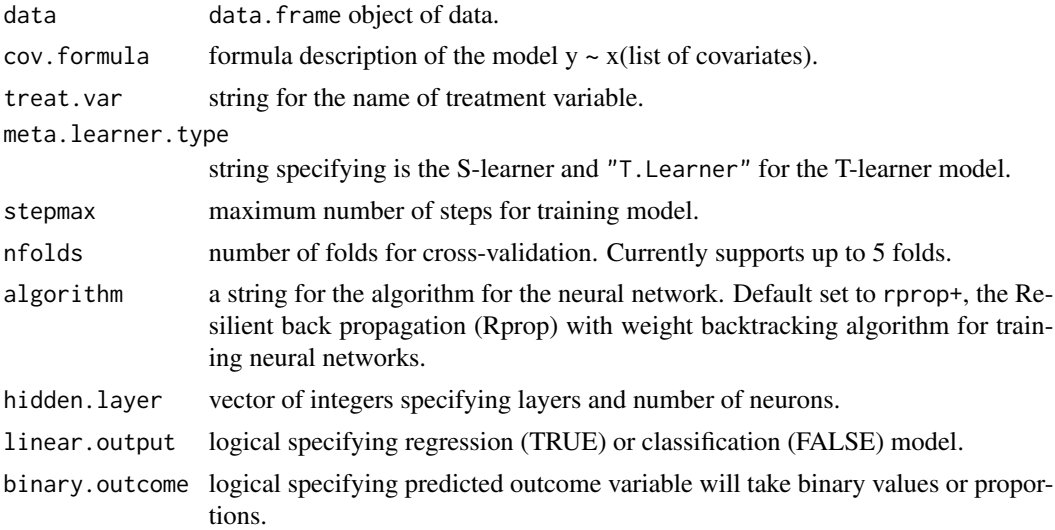

#### Value

list of predicted outcome values and CATEs estimated by the meta learners for each observation.#' @export

#### Examples

```
# load dataset
data(exp_data)
# estimate CATEs with S Learner
set.seed(123456)
slearner_nn <- metalearner_deepneural(cov.formula = support_war ~ age + income +
                                   employed + job_loss,
                                   data = exp_data,
                                   treat.var = "strong_leader",
                                   meta.learner.type = "S.Learner",
```

```
stepmax = 2e+9,
                                   nfolds = 5,
                                   algorithm = "rprop+",
                                   hidden.layer = c(1),
                                   linear.output = FALSE,
                                   binary.outcome = FALSE)
print(slearner_nn)
# load dataset
set.seed(123456)
# estimate CATEs with T Learner
tlearner_nn <- metalearner_deepneural(cov.formula = support_war ~ age +
                                  income +
                                  employed + job_loss,
                                  data = exp_data,
                                  treat.var = "strong_leader",
                                  meta.learner.type = "T.Learner",
                                  stepmax = 1e+9,
                                  nfolds = 5,
                                  algorithm = "rprop+".hidden.layer = c(2,1),
                                  linear.output = FALSE,
                                  binary.outcome = FALSE)
```
print(tlearner\_nn)

metalearner\_ensemble *metalearner\_ensemble*

#### Description

metalearner\_ensemble implements the S-learner and T-learner for estimating CATE using the super learner ensemble method. The super learner in this case includes the following machine learning algorithms: extreme gradient boosting, glmnet (elastic net regression), random forest and neural nets.

#### Usage

```
metalearner_ensemble(
  data,
  cov.formula,
  treat.var,
  meta.learner.type,
  learners = c("SL.glmnet", "SL.xgboost", "SL.ranger", "SL.nnet"),
  nfolds = 5,
  binary.outcome = FALSE
)
```
#### Arguments

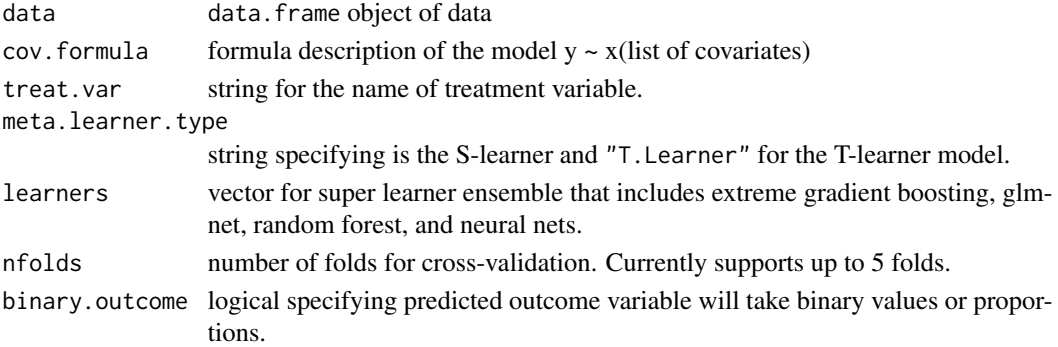

#### Value

list of predicted outcome values and CATEs estimated by the meta learners for each observation.

#### Examples

```
# load dataset
data(exp_data)
#load SuperLearner package
library(SuperLearner)
# estimate CATEs with S Learner
set.seed(123456)
slearner <- metalearner_ensemble(cov.formula = support_war ~ age +
                                  income + employed + job_loss,
                                data = exp_data,
                                treat.var = "strong_leader",
                                meta.learner.type = "S.Learner",
                                learners = c("SL.glm"),
                                nfolds = 5,
                                binary.outcome = FALSE)
print(slearner)
# estimate CATEs with T Learner
set.seed(123456)
tlearner <- metalearner_ensemble(cov.formula = support_war ~ age + income +
                                  employed + job_loss,
                                  data = exp_data,
                                  treat.var = "strong_leader",
                                  meta.learner.type = "T.Learner",
                                  learners = c("SL.xgboost","SL.ranger",
                                               "SL.nnet"),
                                  nfolds = 5,
                                  binary.outcome = FALSE)
```
print(tlearner)

<span id="page-8-0"></span>neuralnet\_complier\_mod

*Train compliance model using neural networks*

#### Description

Train model using group exposed to treatment with compliance as binary outcome variable and covariates.

#### Usage

```
neuralnet_complier_mod(
  complier.formula,
  exp.data,
  treat.var,
  algorithm = "rprop+",
 hidden.layer = c(4, 2),
  ID = NULL,stepmax = 1e+08\mathcal{L}
```
#### Arguments

complier.formula

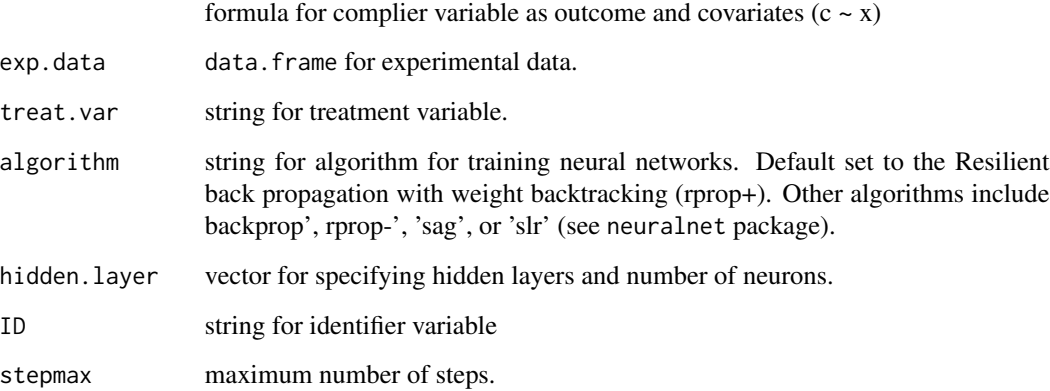

#### Value

trained complier model object

<span id="page-9-0"></span>neuralnet\_pattc\_counterfactuals

*Assess Population Data counterfactuals*

#### Description

Create counterfactual datasets in the population for compliers and noncompliers. Then predict potential outcomes using trained model from neuralnet\_response\_model.

#### Usage

```
neuralnet_pattc_counterfactuals(
  pop.data,
 neuralnet.response.mod,
  ID = NULL,cluster = NULL,
 binary.outcome = FALSE
\mathcal{E}
```
#### Arguments

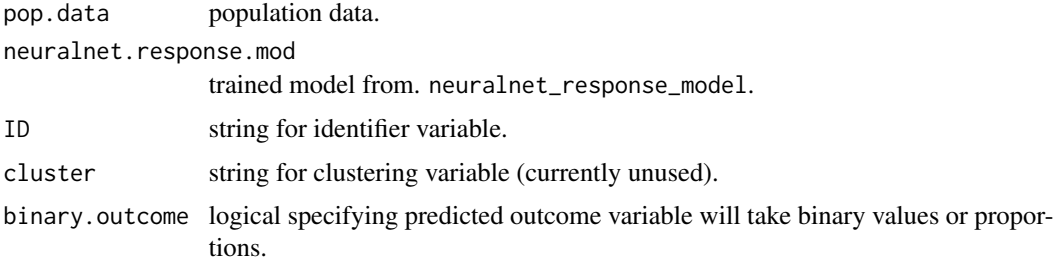

#### Value

data.frame of predicted outcomes of response variable from counterfactuals.

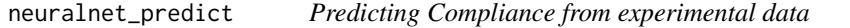

#### Description

Predicting Compliance from control group experimental data

#### Usage

neuralnet\_predict(neuralnet.complier.mod, exp.data, treat.var, compl.var)

#### <span id="page-10-0"></span>Arguments

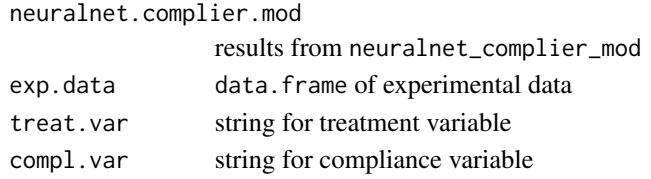

#### Value

data. frame object with true compliers, predicted compliers in the control group, and all compliers (actual + predicted).

```
neuralnet_response_model
```
*Modeling Responses from experimental data Using Deep NN*

#### Description

Model Responses from all compliers (actual + predicted) in experimental data using neural network.

#### Usage

```
neuralnet_response_model(
  response.formula,
  exp.data,
  neuralnet.compliers,
  compl.var,
  algorithm = "rprop+",
  hidden.layer = c(4, 2),
  stepmax = 1e+08\lambda
```
#### Arguments

```
response.formula
                formula for response variable and covariates (y \sim x)exp.data data.frame of experimental data.
neuralnet.compliers
                data.frame of compliers (actual + predicted) from neuralnet_predict.
compl.var string of compliance variable
algorithm neural network algorithm, default set to "rprop+".
hidden.layer vector specifying hidden layers and number of neurons.
stepmax maximum number of steps for training model.
```
#### Value

trained response model object

<span id="page-11-0"></span>pattc\_counterfactuals *Assess Population Data counterfactuals*

#### Description

Create counterfactual datasets in the population for compliers and noncompliers. Then predict potential outcomes from counterfactuals.

#### Usage

```
pattc_counterfactuals(
  pop.data,
  response.mod,
  ID = NULL,cluster = NULL,
  binary.outcome = FALSE
)
```
#### Arguments

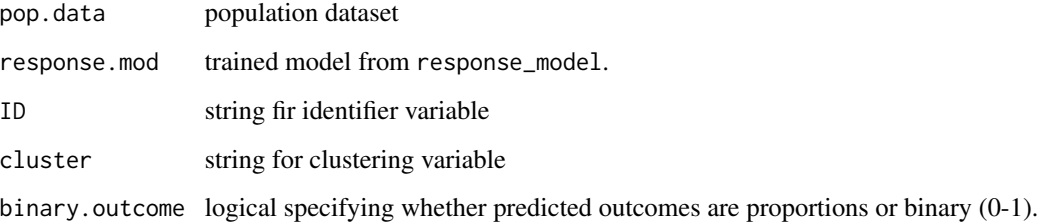

#### Value

data. frame object of predicted outcomes of counterfactual groups.

pattc\_deepneural *Estimate PATT\_C using Deep NN*

#### Description

estimates the Population Average Treatment Effect of the Treated from experimental data with noncompliers using Deep Neural Networks.

pattc\_deepneural 13

#### Usage

```
pattc_deepneural(
  response.formula,
 exp.data,
 pop.data,
  treat.var,
  compl.var,
  compl.algorithm = "rprop+",
  response.algorithm = "rprop+",
  compl.hidden.layer = c(4, 2),response.hidden.layer = c(4, 2),
  compl.stepmax = 1e+08,
  response.stepmax = 1e+08,
  ID = NULL,cluster = NULL,
 binary.outcome = FALSE,
 bootstrap = FALSE,
 nboot = 1000
\mathcal{L}
```
#### Arguments

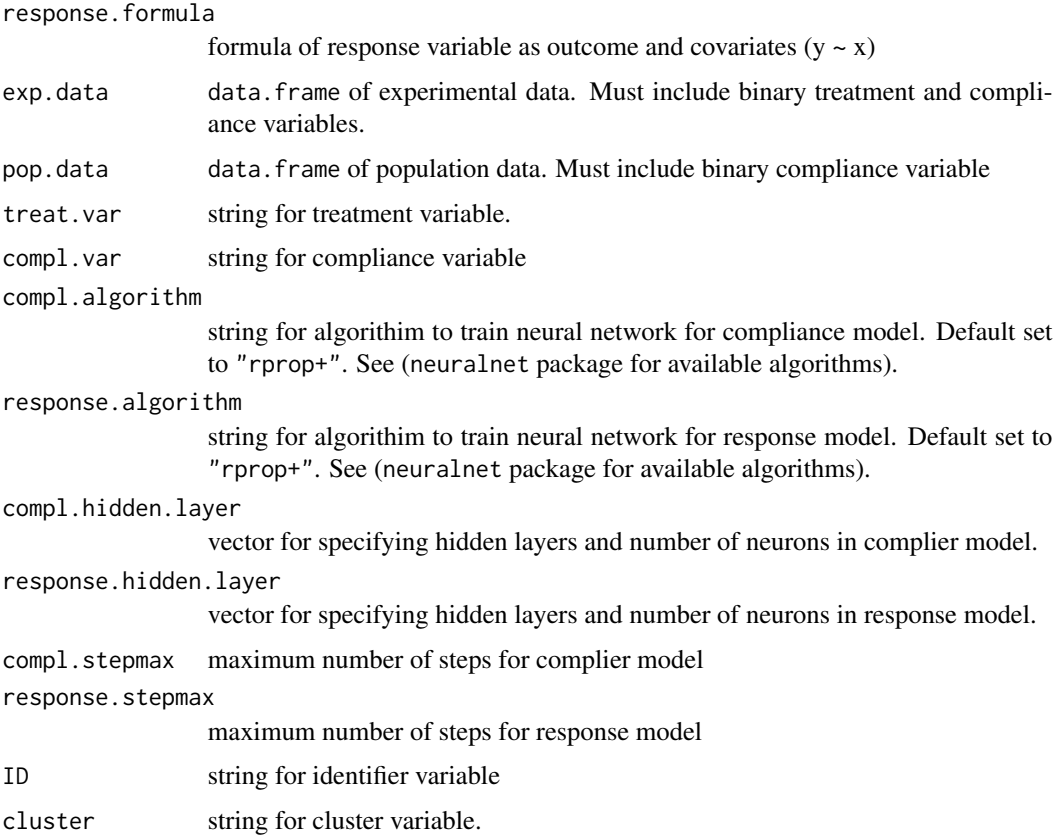

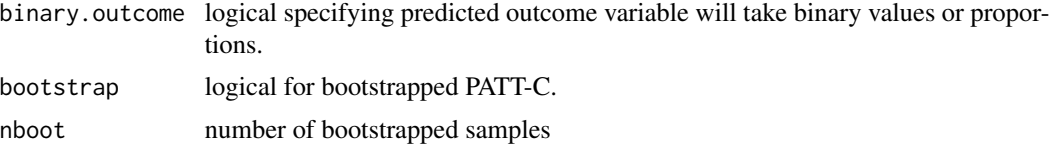

#### Value

results of t test as PATTC estimate.

#### **Examples**

```
# load datasets
data(exp_data) #experimental data
data(pop_data) #population data
# specify models and estimate PATTC
set.seed(123456)
pattc_neural <- pattc_deepneural(response.formula = support_war ~ age + female +
                               income + education + employed + married +
                               hindu + job_loss,
                               exp.data = exp_data,pop.data = pop_data,
                               treat.var = "strong_leader",
                               compl.var = "compliance",
                               compl.algorithm = "rprop+"response.algorithm = "rprop+",
                               compl.hidden.layer = c(4,2),
                               response.hidden.layer = c(4,2),
                               compl.stepmax = 1e+09,
                               response.stepmax = 1e+09,
                               ID = NULL,cluster = NULL,
                               binary.outcome = FALSE)
print(pattc_neural)
pattc_neural_boot <- pattc_deepneural(response.formula = support_war ~ age + female +
                               income + education + employed + married +
                               hindu + job_loss,
                               exp.data = exp_data,
                               pop.data = pop_data,
                               treat.var = "strong_leader",
                               compl.var = "compliance",
                               compl.algorithm = "rprop+",
                               response.algorithm = "rprop+",
                               compl.hidden.layer = c(4,2),
                               response.hidden.layer = c(4,2),
                               compl.stepmax = 1e+09,
                               response.stepmax = 1e+09,
                               ID = NULL,cluster = NULL,
                               binary.outcome = FALSE,
                               bootstrap = TRUE,
```
<span id="page-14-0"></span>pattc\_ensemble 15

nboot = 2000)

print(pattc\_neural\_boot)

pattc\_ensemble *PATT\_C SL Ensemble*

#### Description

pattc\_ensemble estimates the Population Average Treatment Effect of the Treated from experimental data with noncompliers using the super learner ensemble that includes extreme gradient boosting, glmnet (elastic net regression), random forest and neural nets.

#### Usage

```
pattc_ensemble(
  response.formula,
  exp.data,
 pop.data,
  treat.var,
  compl.var,
  SL.library = c("SL.glmnet", "SL.xgboost", "SL.ranger", "SL.nnet", "SL.glm"),
  ID = NULL,cluster = NULL,
  binary.outcome = FALSE,
 bootstrap = FALSE,
 nboot = 1000
)
```
#### Arguments

response.formula

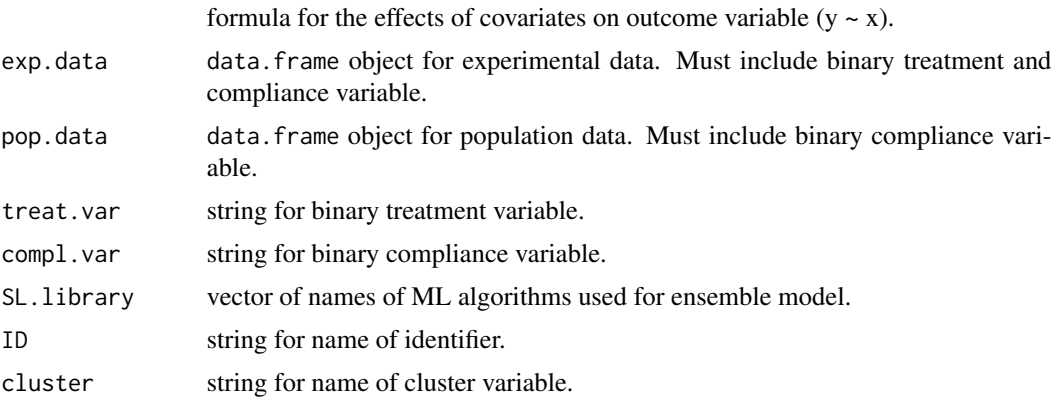

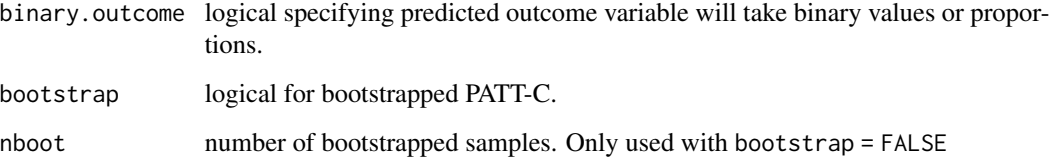

#### Value

results of t test as PATTC estimate.

#### Examples

```
# load datasets
data(exp_data_full) # full experimental data
data(exp_data) #experimental data
data(pop_data) #population data
#attach SuperLearner (model will not recognize learner if package is not loaded)
library(SuperLearner)
set.seed(123456)
#specify models and estimate PATTC
pattc <- pattc_ensemble(response.formula = support_war ~ age + income +
                                education + employed + job_loss,
                                exp.data = exp_data_full,
                                pop.data = pop_data,
                                treat.var = "strong_leader",
                                compl.var = "compliance",
                                SL.library = c("SL.glm", "SL.nnet"),
                                ID = NULL,cluster = NULL,
                                binary.outcome = FALSE)
print(pattc)
pattc_boot <- pattc_ensemble(response.formula = support_war ~ age + income +
                                education + employed + job_loss,
                                exp.data = exp_data_full,
                                pop.data = pop_data,
                                treat.var = "strong_leader",
                                compl.var = "compliance",
                                SL.library = c("SL.glm", "SL.nnet"),
                                ID = NULL,cluster = NULL,
                                binary.outcome = FALSE,
                                bootstrap = TRUE,
                                nboot = 1000)
```
print(pattc\_boot)

<span id="page-16-0"></span>

World Value Survey (WVS) Data for India in 2022. The variables drawn from the said WVS India data match the covariates from the India survey experiment sample.

#### Usage

data(pop\_data)

#### Format

pop\_data: A data frame with 846 rows and 13 columns: female Respondent's Sex. age Age of respondent. income income group of Household. religion Religious denomination practicing\_religion Importance of religion in respondent's life. education Educational level of respondent. political\_ideology Political ideology of respondent. employment Employment status and full-time employee. marital\_status Marital status of respondent. job\_loss Concern about job loss. support\_war Binary (Yes/No) outcome measure for willingness to fight war. strong leader Binary measure of preference for strong leader. ...

#### Source

Haerpfer, C., Inglehart, R., Moreno, A., Welzel, C., Kizilova, K., Diez-Medrano J., M. Lagos, P. Norris, E. Ponarin & B. Puranen et al. (eds.). 2020. World Values Survey: Round Seven – Country-Pooled Datafile. Madrid, Spain & Vienna, Austria: JD Systems Institute & WVSA Secretariat. <doi.org/10.14281/18241.1>

<span id="page-17-0"></span>

Extended World Value Survey (WVS) Data for India in 1995, 2001, 2006, 2012, and 2022.

#### Usage

data(pop\_data\_full)

#### Format

pop\_data\_full: A data frame with 11,813 rows and 13 columns: female Respondent's Sex. age Age of respondent. income income group of Household. religion Religious denomination practicing\_religion Importance of religion in respondent's life. education Educational level of respondent. political\_ideology Political ideology of respondent. employment Employment status and full-time employee. marital\_status Marital status of respondent. job\_loss Concern about job loss. support\_war Binary (Yes/No) outcome measure for willingness to fight war. strong\_leader Binary measure of preference for strong leader. ...

#### Source

Haerpfer, C., Inglehart, R., Moreno, A., Welzel, C., Kizilova, K., Diez-Medrano J., M. Lagos, P. Norris, E. Ponarin & B. Puranen et al. (eds.). 2020. World Values Survey: Round Seven – Country-Pooled Datafile. Madrid, Spain & Vienna, Austria: JD Systems Institute & WVSA Secretariat. <doi.org/10.14281/18241.1>

<span id="page-18-0"></span>Print method for metalearner\_ensemble Print method for metalearner\_deepneural Print method for pattc\_ensemble Print method for pattc\_deepneural

#### Usage

## S3 method for class 'pattc\_ensemble' print(x, ...) ## S3 method for class 'pattc\_ensemble'  $print(x, \ldots)$ ## S3 method for class 'pattc\_ensemble'  $print(x, \ldots)$ ## S3 method for class 'pattc\_ensemble'  $print(x, \ldots)$ 

#### Arguments

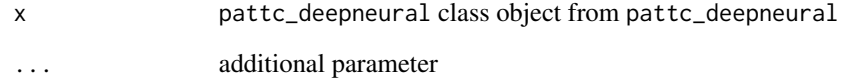

#### Value

list of model results list of model results list of model results list of model results

<span id="page-19-0"></span>

Train response model (response variable as outcome and covariates) from all compliers (actual + predicted) in experimental data using SL ensemble.

#### Usage

```
response_model(
  response.formula,
 exp.data,
 compl.var,
 exp.compliers,
  family = "binomial",
 ID = NULL,SL.library = c("SL.glmnet", "SL.xgboost", "SL.ranger", "SL.nnet", "SL.glm")
)
```
#### Arguments

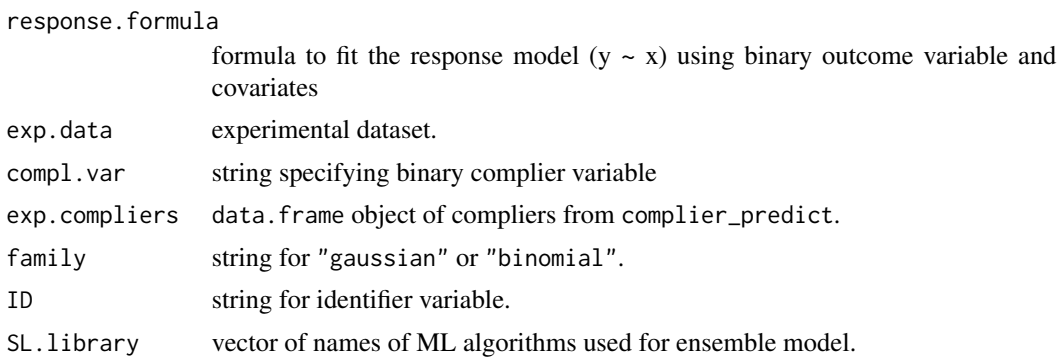

#### Value

trained response model.

# <span id="page-20-0"></span>Index

∗ dataset exp\_data, [4](#page-3-0) exp\_data\_full, [5](#page-4-0) pop\_data, [17](#page-16-0) pop\_data\_full, [18](#page-17-0) complier\_mod, [2](#page-1-0) complier\_predict, [3](#page-2-0) exp\_data, [4](#page-3-0) exp\_data\_full, [5](#page-4-0) metalearner\_deepneural, [5](#page-4-0) metalearner\_ensemble, [7](#page-6-0) neuralnet\_complier\_mod, [9](#page-8-0) neuralnet\_pattc\_counterfactuals, [10](#page-9-0) neuralnet\_predict, [10](#page-9-0) neuralnet\_response\_model, [11](#page-10-0) pattc\_counterfactuals, [12](#page-11-0) pattc\_deepneural, [12](#page-11-0) pattc\_ensemble, [15](#page-14-0)

pop\_data, [17](#page-16-0) pop\_data\_full, [18](#page-17-0) print.pattc\_ensemble, [19](#page-18-0)

response\_model, [20](#page-19-0)